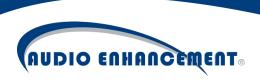

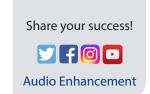

# Microphone

**Quick Start Guide** 

# **Teacher Microphone**

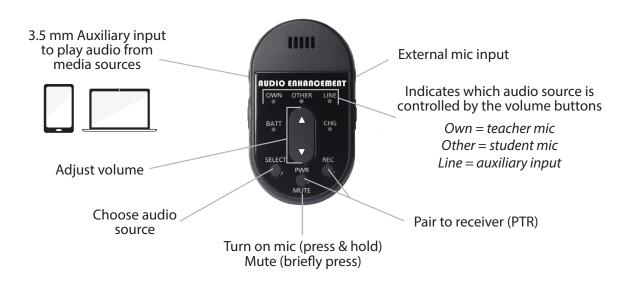

# **Student Microphone**

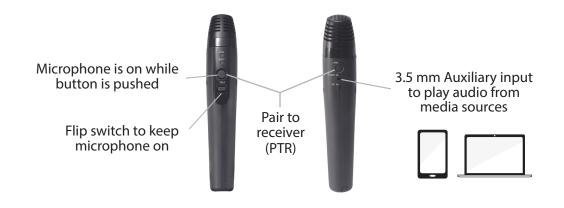

### **Microphone LEDs Key**

#### **BATT LED**

Green, solid

Green or orange, blinking Pairing to receiver, or Microphone is muted

Yellow, solid Low battery

Yellow, blinking
Out of range

Red, solid
Depleted battery

Red, blinking Pairing error

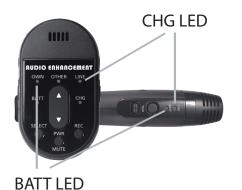

#### **CHG LED**

*LED on* Charge is complete

Blinking (2 sec)
Battery is charging

Blinking (0.5 sec) Charging error

#### Receiver

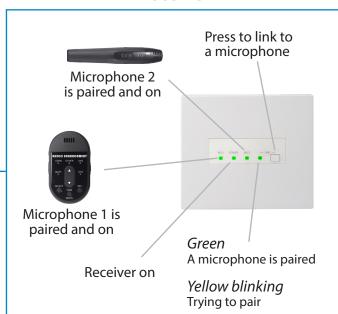

# How to pair a microphone

- 1. Press the LINK button on the receiver
- 2. On the microphone you wish to pair, simultaneously press and hold the PTR buttons (see front page)
- 3. You will hear an audible beep
- 4. The microphone's BATT LED and the Receiver's LINK LED should both glow a steady green

## **Microphone Tips & Tricks**

- Wear the mic 4-6 inches below your chin
- Charge your microphone nightly
- Speak in a normal conversational tone
- Don't turn up the volume too high. If you can hear your voice through the speakers, it's too loud.
   Invite another person to help you set the volume
- · Use microphone daily for best results

# Find more Tips & Tricks at

http://www. AudioEnhancement.com/MicTips